# **登録患者の支援中止設定・参加撤回について**

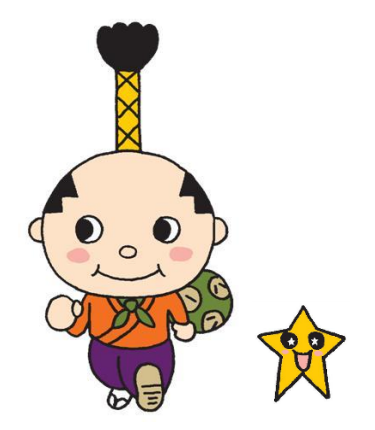

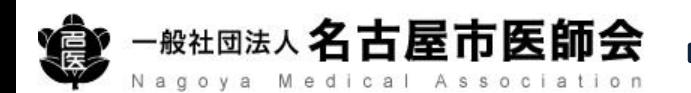

### **支援中止設定・参加撤回について**

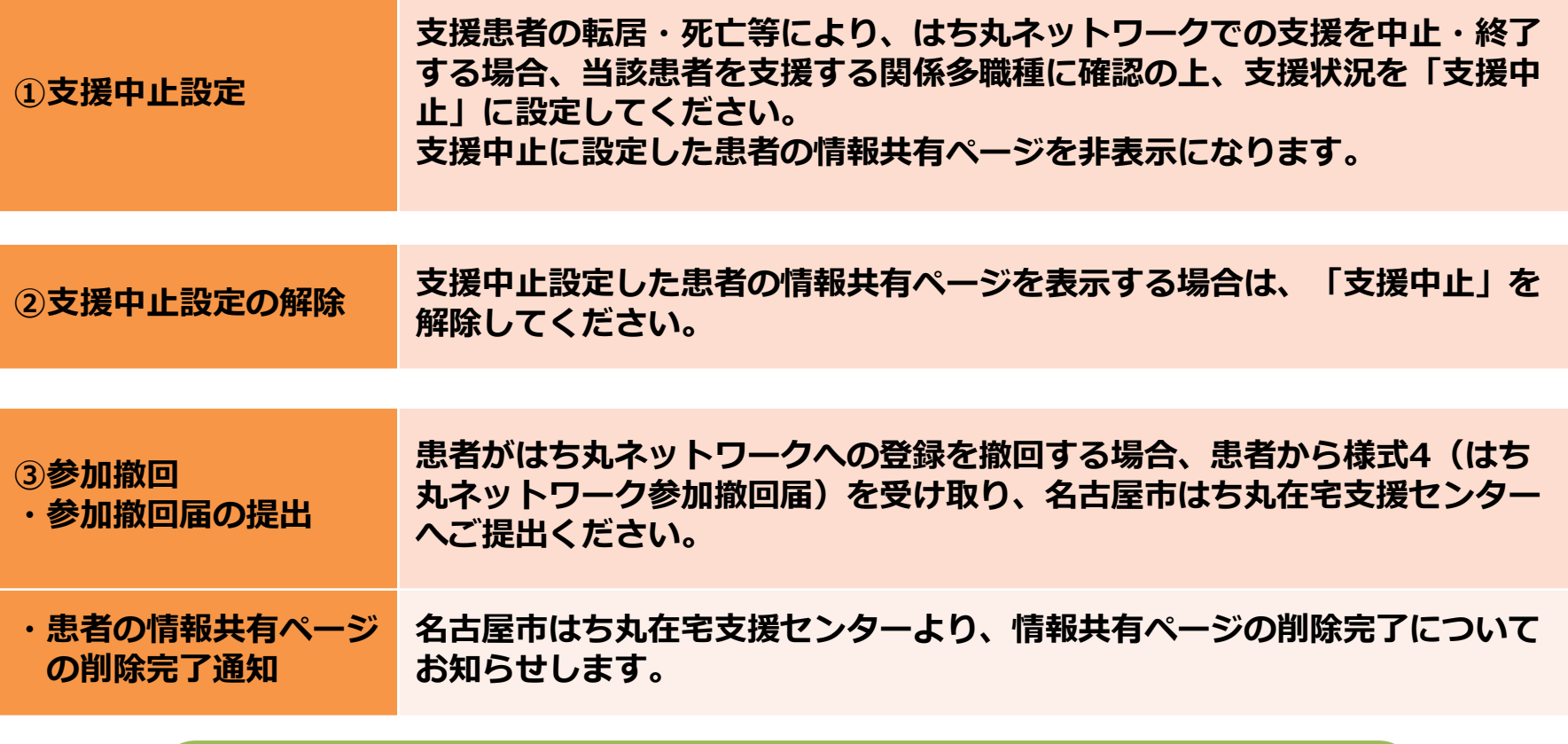

**【はち丸ネットワークカードについて】 支援中止設定をした場合、今後もはち丸ネットワークでの支援予定が無ければ、 参加施設もしくは患者にて破棄してください。**

**参加撤回届を提出した場合、参加施設もしくは患者にて破棄してください。**

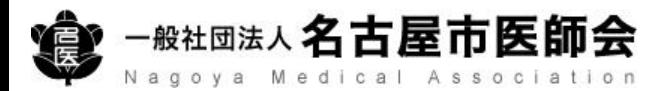

### **はち丸ネットワークにログインしてください。**

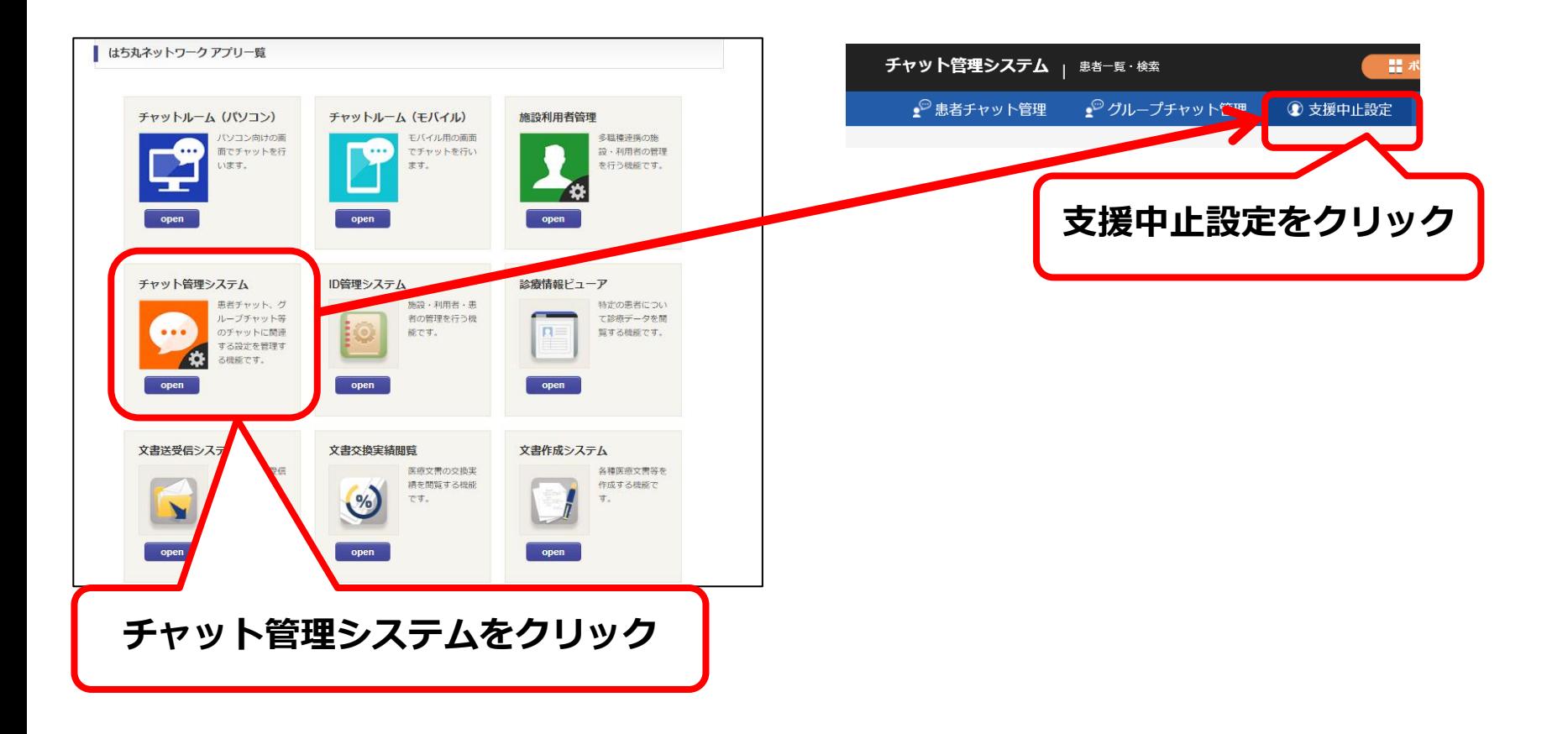

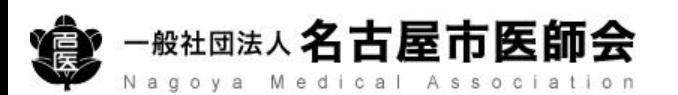

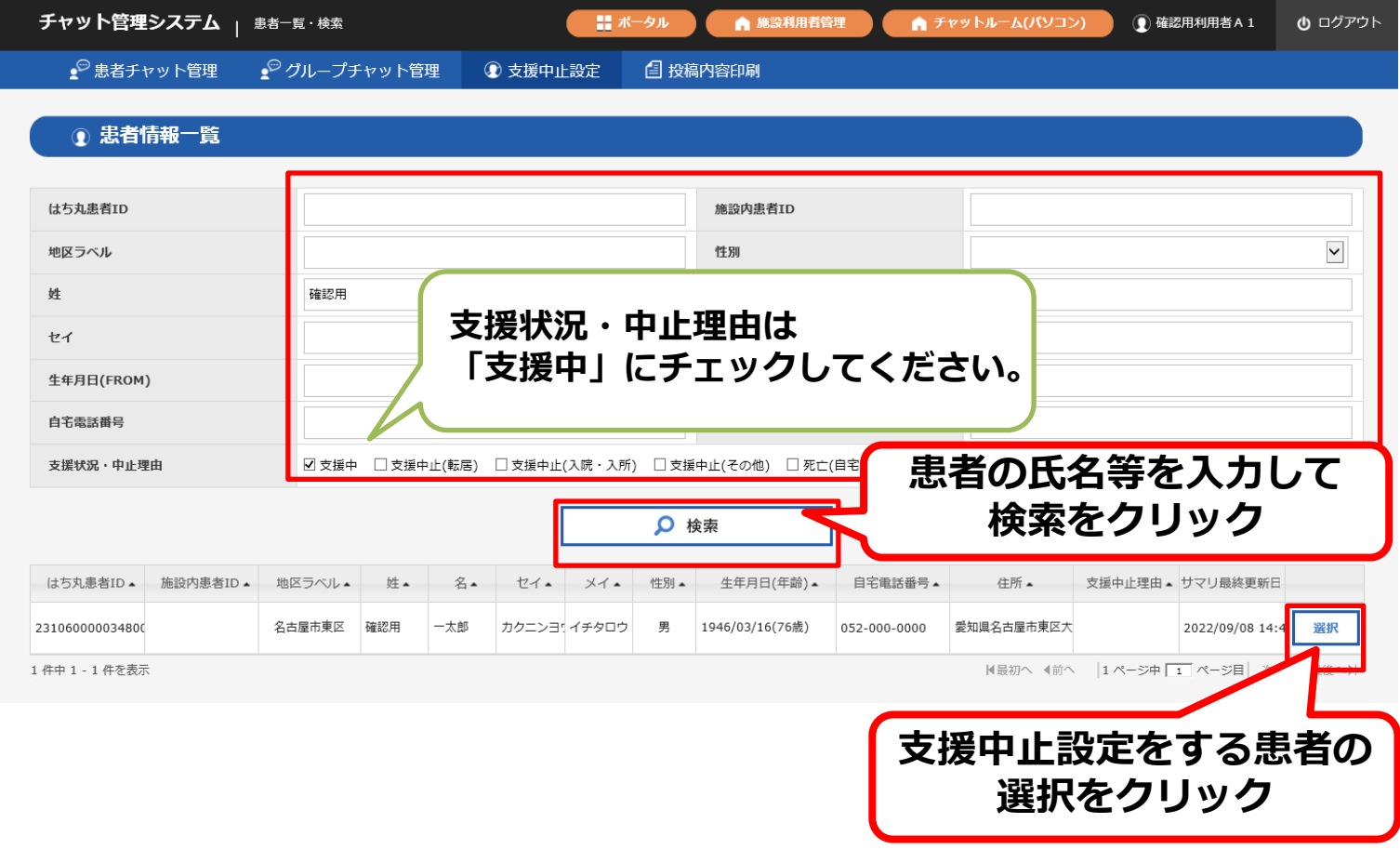

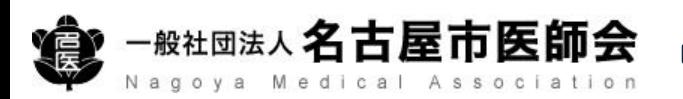

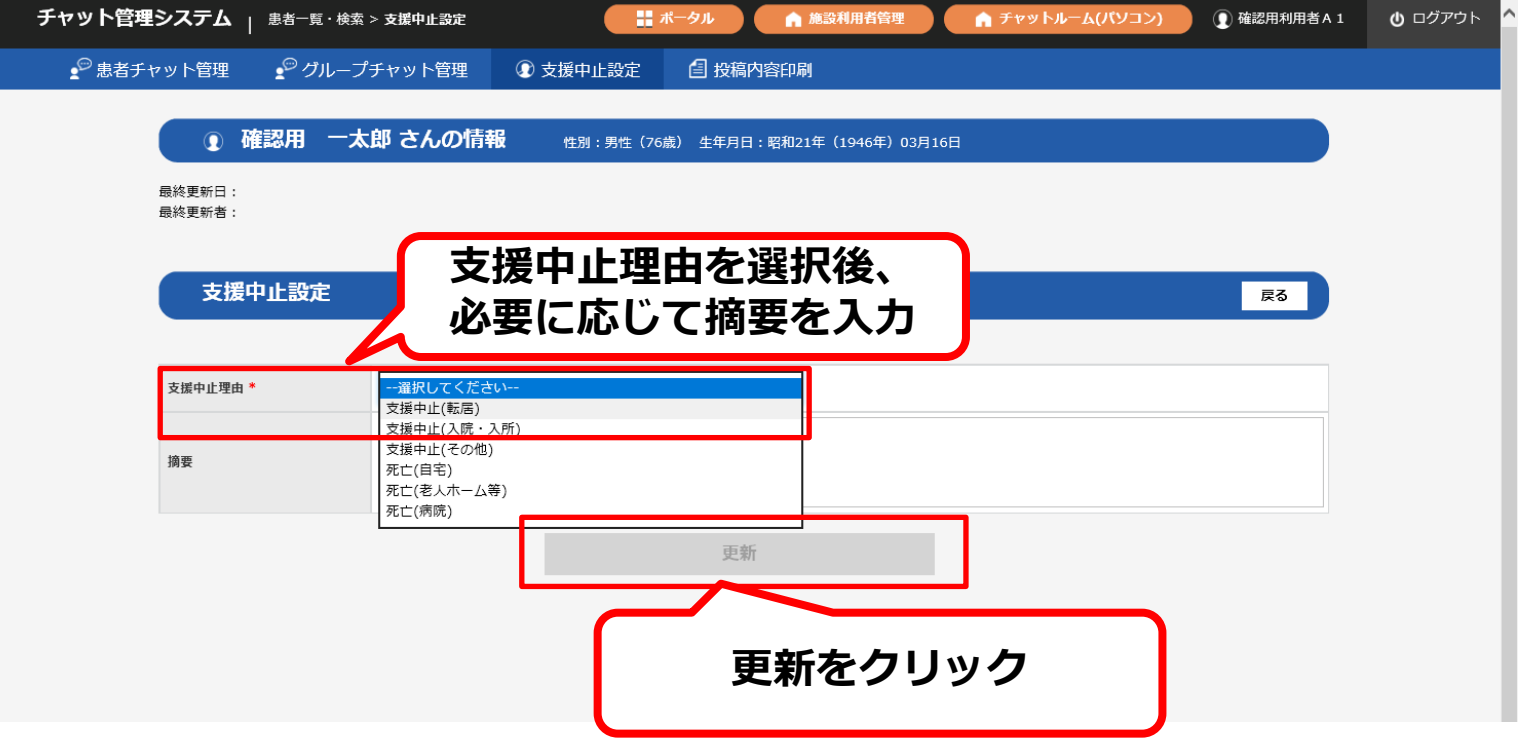

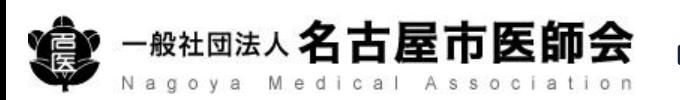

### **②支援中止設定の解除**

### **はち丸ネットワークにログインしてください。**

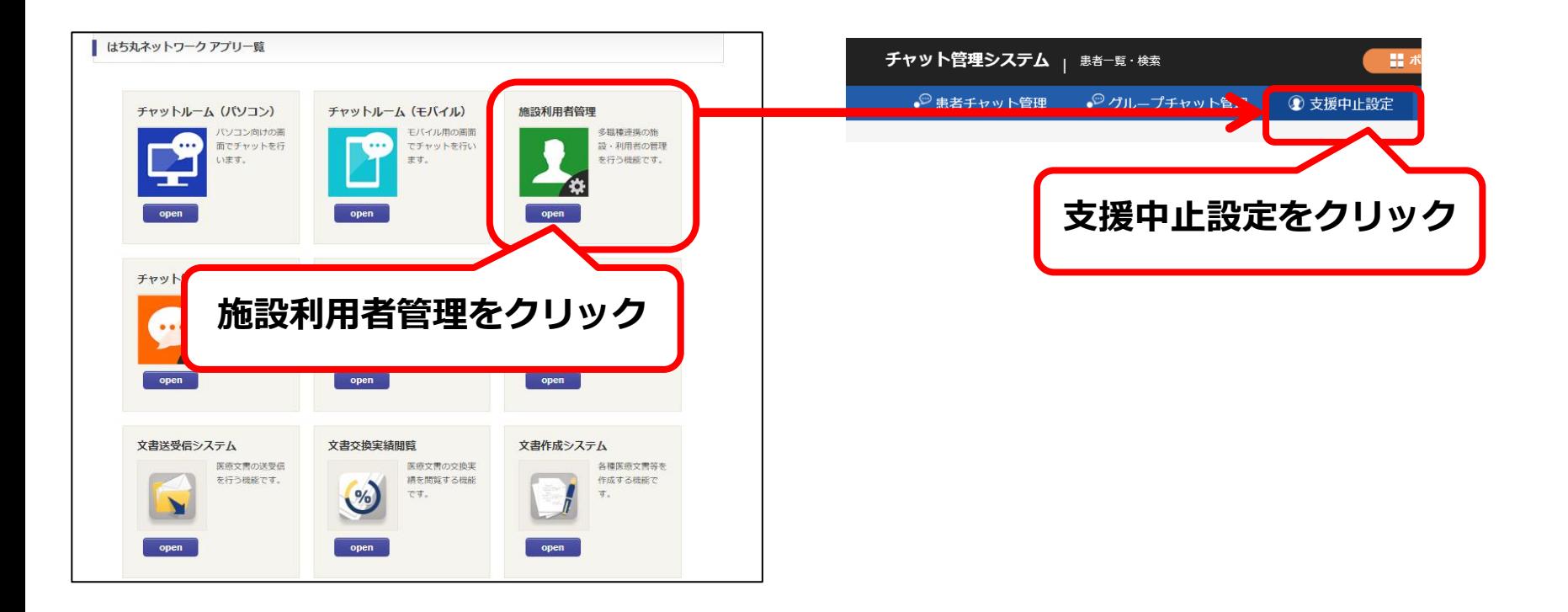

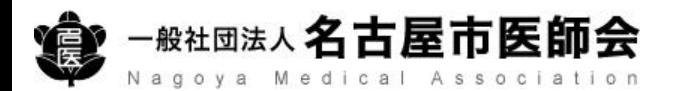

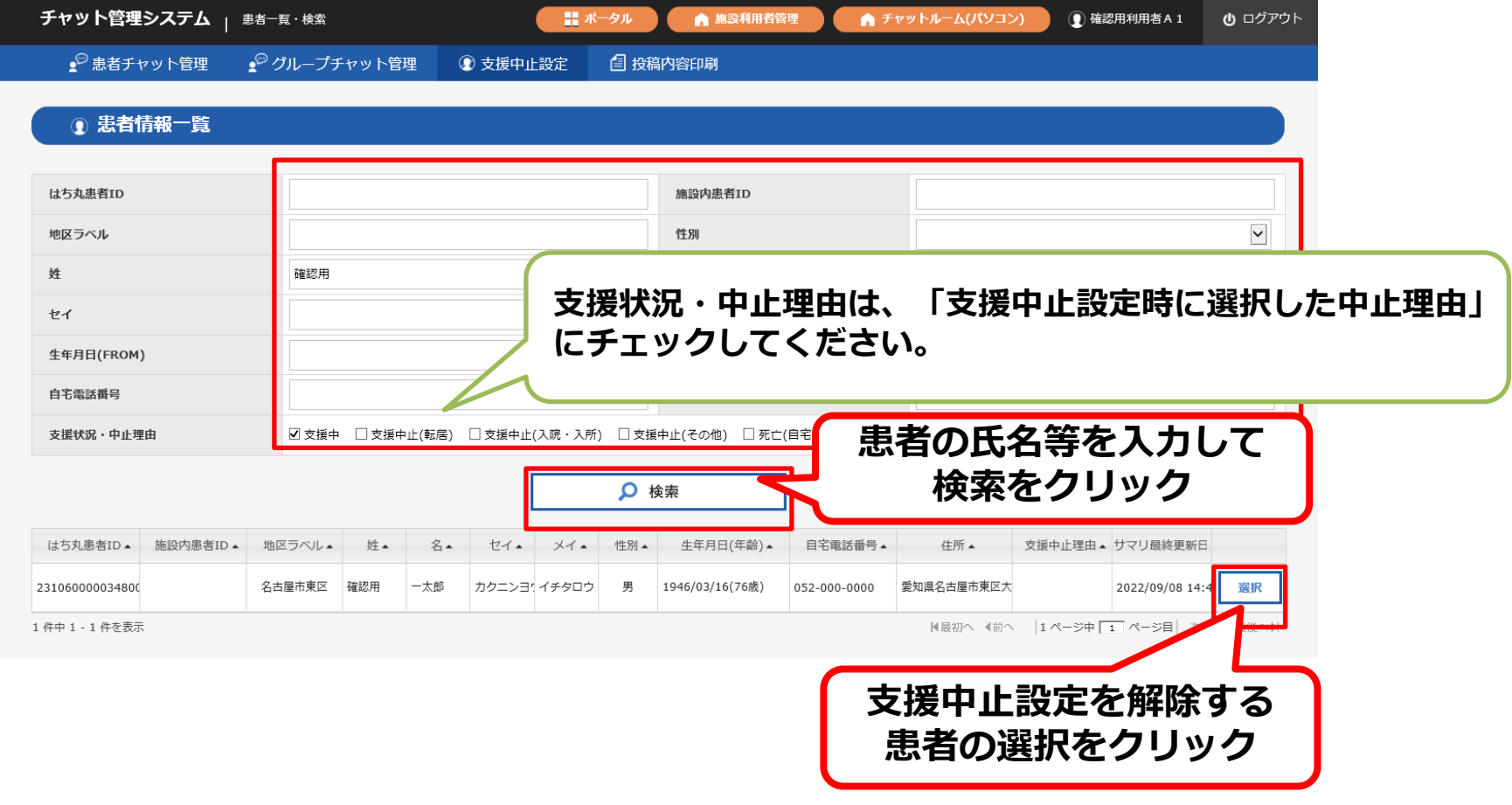

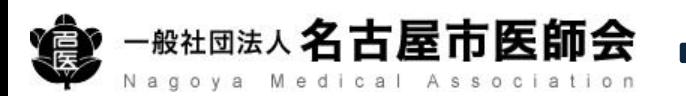

### ● 患者チャット管理 ●グループチャット管理 4 投稿内容印刷 4 支援中止設定

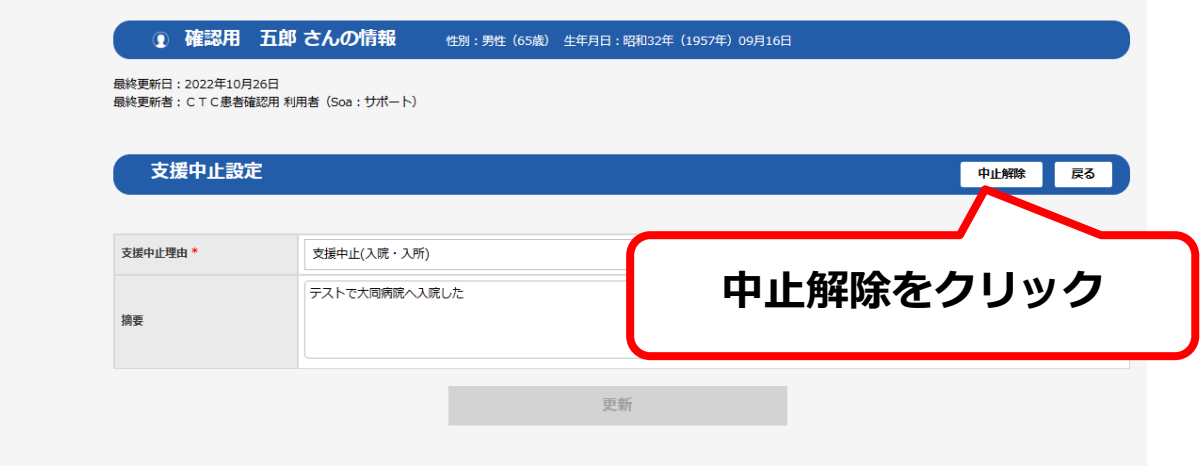

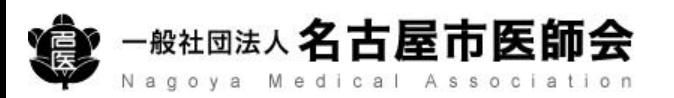

### **③参加撤回について**

## **はち丸ネットワークのホームページへアクセス**

## **https://ehr.hachimaru-net.nagoya/**

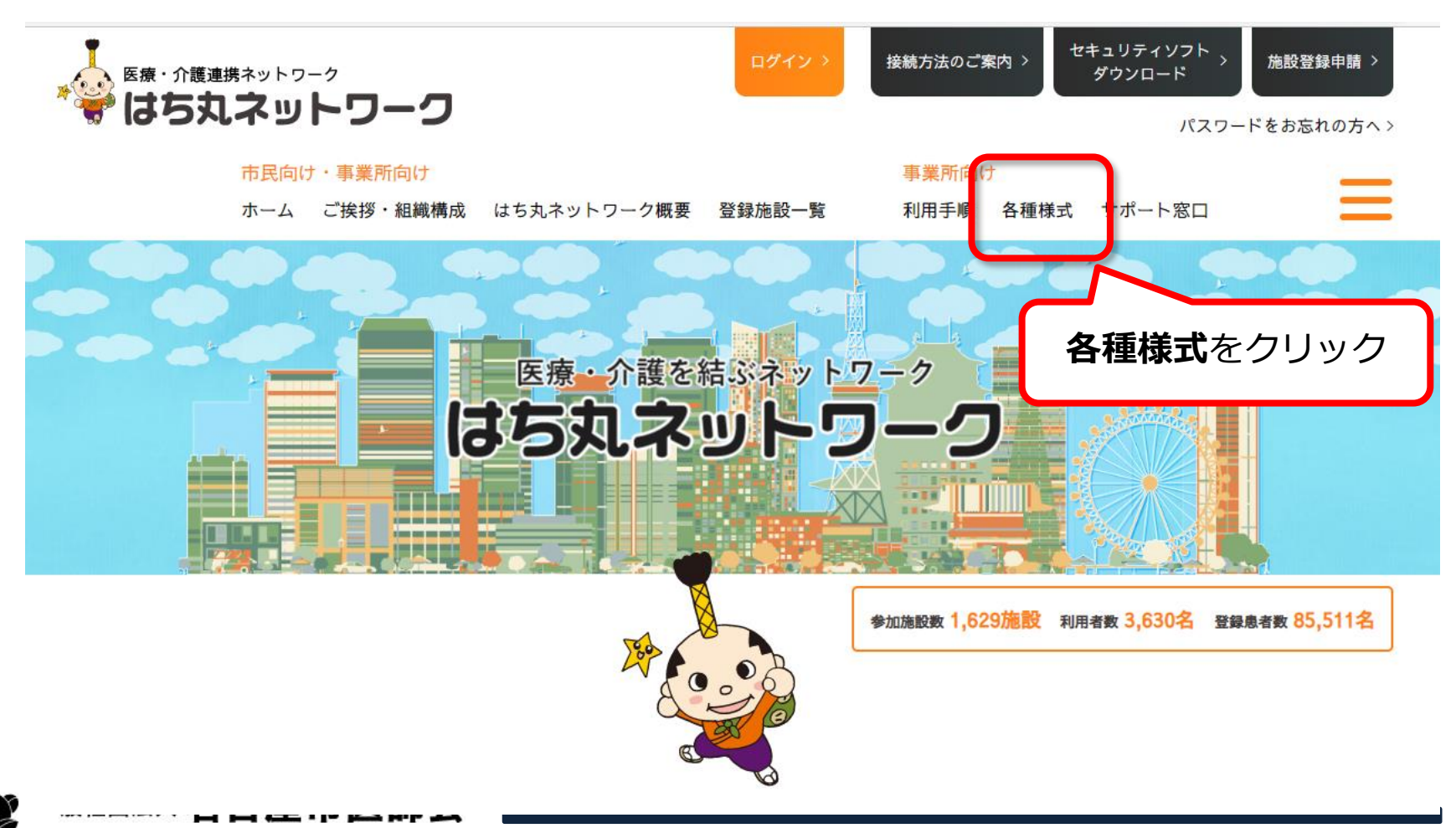

はち丸ネットワークHOME / 各種様式

患者様の参加同意・参加撤回に関する様式について

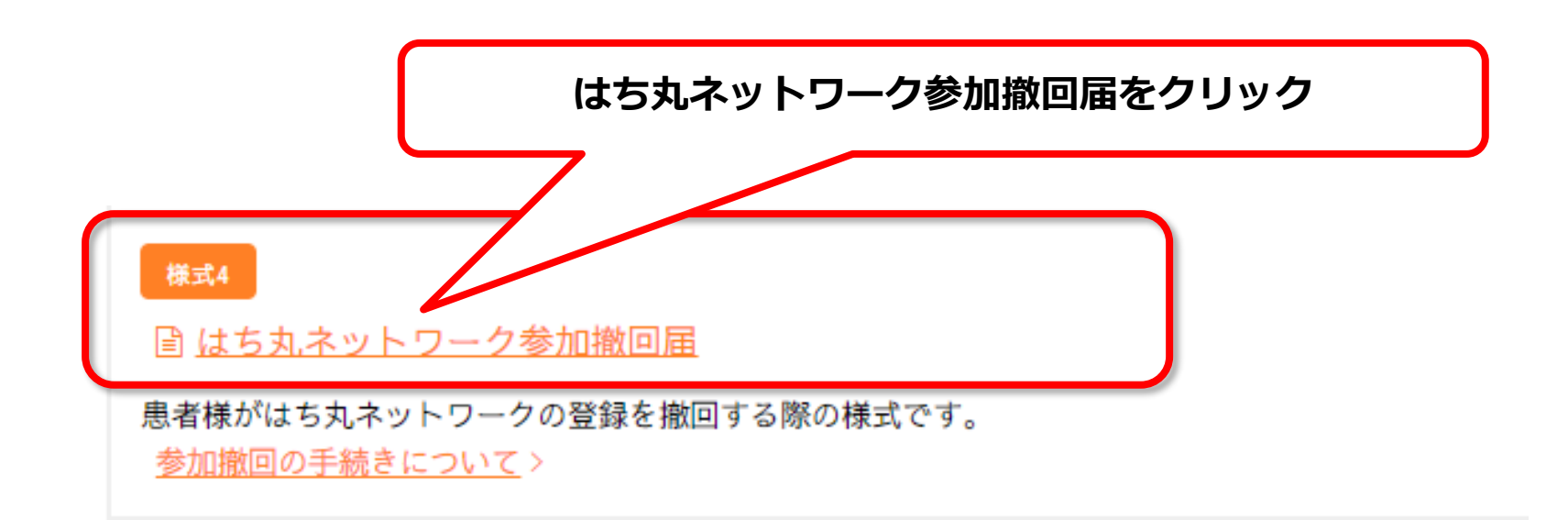

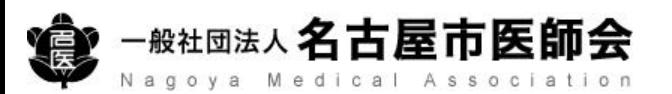

### **③参加撤回について**

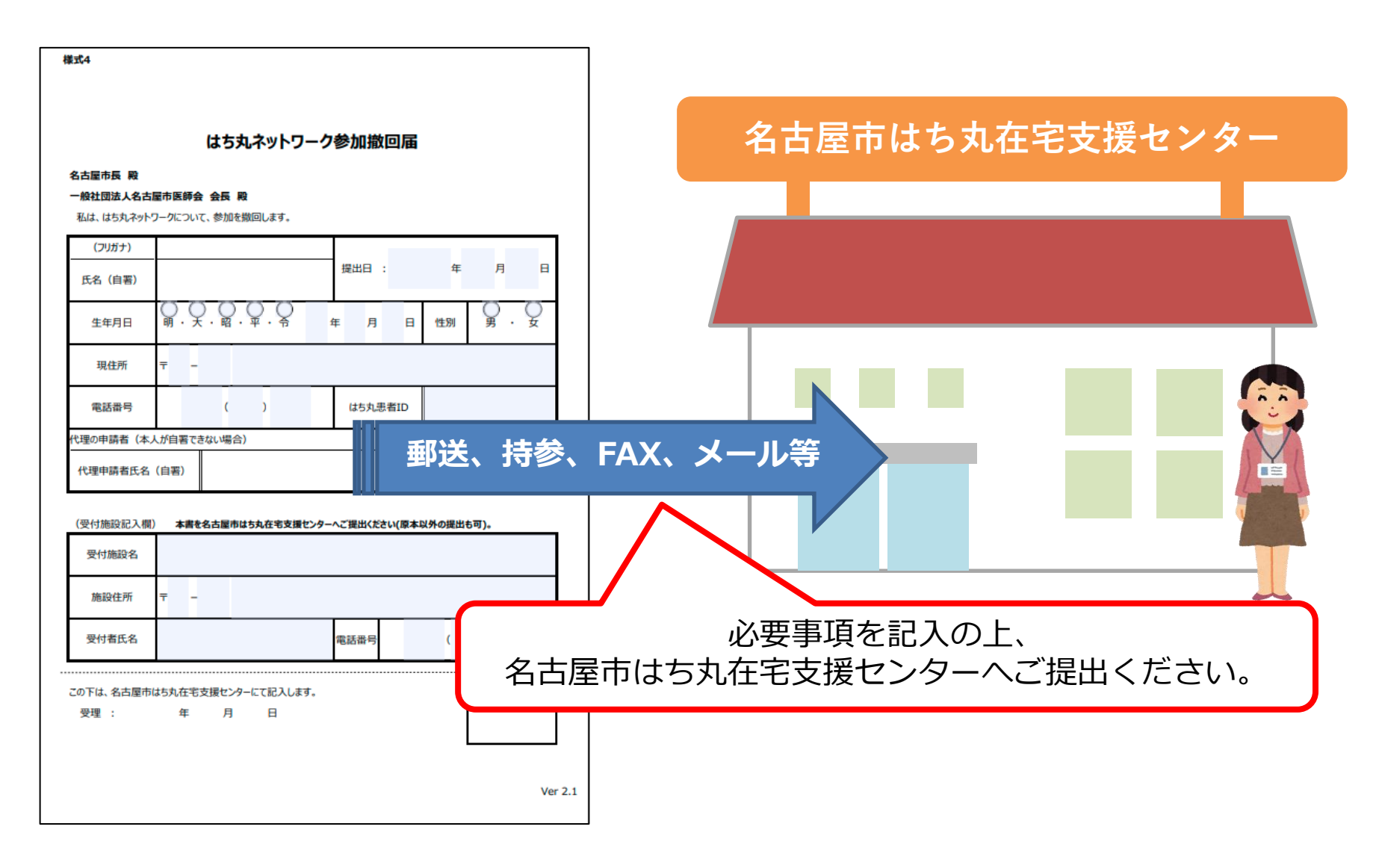

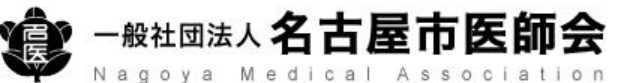